## STATE MODERNIZATION FUNDING PROCEDURE (ACC-P002)

Sacramento City Unified School District

#### **1.0 SCOPE:**

1.1 This procedure discusses the process that is used to account for all state modernization funding received for Sacramento City Unified School District.

**The online version of this procedure is official. Therefore, all printed versions of this document are unofficial copies.** 

- 1 -

## **2.0 RESPONSIBILITY:**

2.1 Fiscal Analyst III

### **3.0 APPROVAL AUTHORITY:** Approved signature on file

3.1 Director of Accounting Services

#### **4.0 DEFINITIONS:**

- 4.1 OPSC Office of Public School Construction
- 4.2 Escape System Financial Software
- 4.3 Site facility within the District (i.e., school, department, etc.)
- 4.4 Resource Code a component of the Standardized Account Code System (SACS)
- 4.5 Location Code a component of SACS that identifies the site
- 4.6 Warrant check, negotiable instrument for cash
- 4.7 Requisition request to purchase goods or services

#### **5.0 PROCEDURE:**

- 5.1 Record journal entry for the receipt of state modernization funds to resource code and location code
- 5.2 Run Escape expense report and download information into Excel on the Form SAB 50- 06, Detailed Listing of Warrants
- 5.3 Form SAB 50-06 is sent to OPSC at specified time intervals
- 5.4 Upon project completion, OPSC will audit the project and choose their samples from the SAB 50-06, or will close their file on the project.
- 5.5 Approve all requisitions using State Modernization Funds

#### **6.0 ASSOCIATED DOCUMENTS:**

- 6.1 SAB 50-06 State Allocation Board Form through OPSC
- 6.2 Cash Receipt journal (yellows) from Sacramento County Office of Education (SCOE)
- 6.3 Letters of request from OPSC

# STATE MODERNIZATION FUNDING PROCEDURE (ACC-P002)

Sacramento City Unified School District

## **7.0 RECORD RETENTION TABLE:**

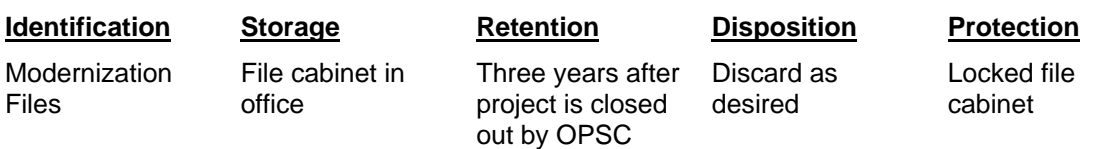

## **8.0 REVISION HISTORY:**

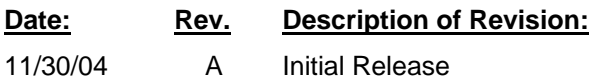

- 2 -

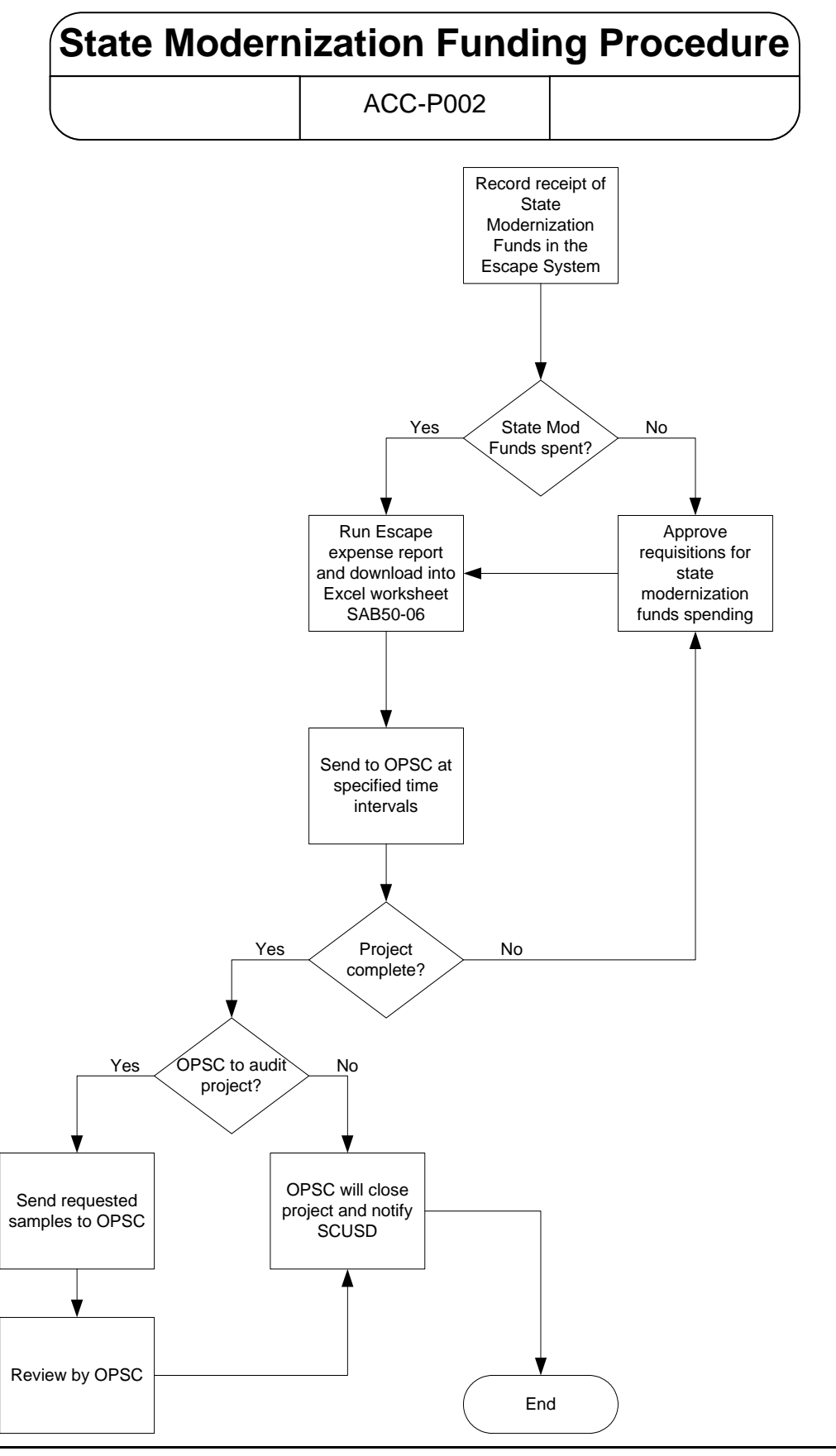

**\*\*\* E n d of pr o c e d u r e \*\*\***